# **Dispositif pour couteaux SVM-45**

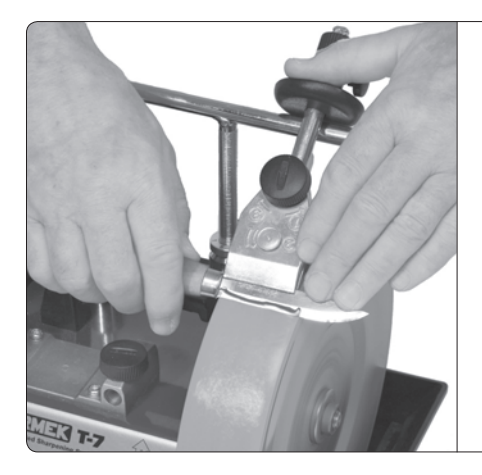

COUTEAUX DE TOUTES SORTES Couteaux de 60 mm de longueur minimale. PLANES DE TONNELIERS

# **Positionnement de la machine**

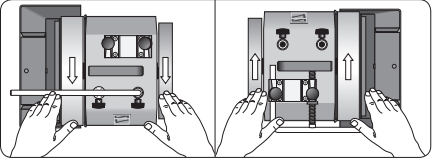

Sans d'affûtage : Dans le sens du tranchant ou dans le sens opposé au tranchant.

*Remarque* Votre établi ne doit pas être trop haut lorsque vous affûtez un couteau. Nous considérons que 550–650 mm est une hauteur convenable (cela dépend aussi de votre taille).

#### **Conception**

Le dispositif se compose d'un support réglage (1) permettant de fixer des couteaux de différentes épaisseurs, et d'une poignée réglable (2). Adapter le dispositif à l'épaisseur du couteau à l'aide de la vis (3) et fixer le couteau avec le bouton (4).

Le dispositif repose sur le support universel réglé à bonne hauteur. Régler l'angle de tranchant en tournant la poignée.

Normalement, le support universel est monté verticalement afin d'affûter dans le sens opposé au tranchant. Vous pouvez aussi affûter les couteaux courts dans le sens du tranchant en plaçant le support universel horizontalement (page 57).

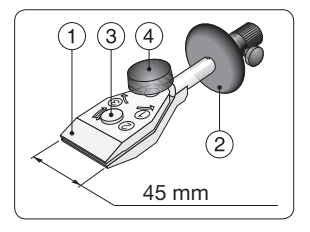

#### Fixation du couteau dans ce dispositif

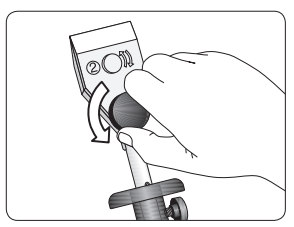

Vérifier que le bouton est desserré (c'est-à-dire qu'il n'est pas serré).

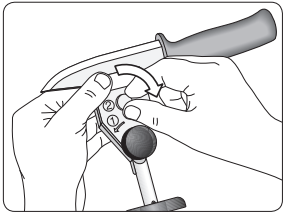

Régler le dispositif à l'aide de la petite vis en fonction de l'épaisseur du couteau.

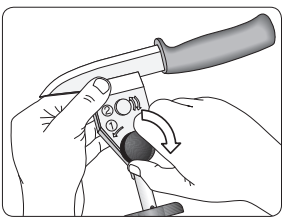

Serrer le bouton. Le couteau doit maintenant être bien immobilisé dans le dispositif.

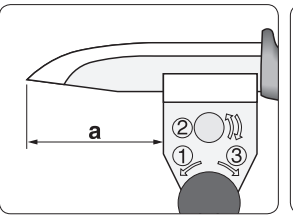

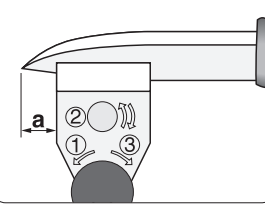

L'angle de la pointe du couteau dépend de la cote (a). Dispositif en butée contre la garde du couteau, l'angle est minimal. L'angle augmente lorsque le dispositif se rapproche de l'extrémité du couteau.

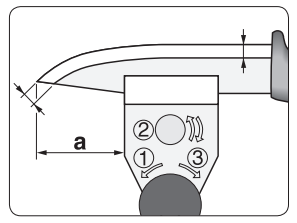

Si la cote (a) est correctement choisie, la largeur et l'angle de tranchant restent identiques le long de la lame.

#### Largeur de lame minimale

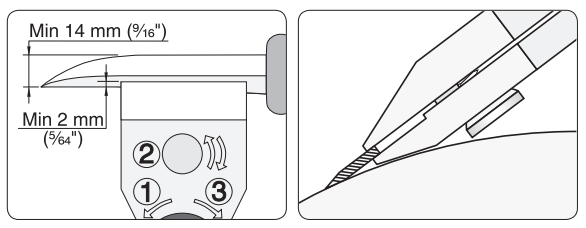

Le dispositif doit mordre la lame sur au moins 2 mm. La largeur minimum de lame est 14 mm avec un angle de tranchant de 25°. Si la lame est plus petite, l'affûtage s'effectue à la main.

Reproduction de l'angle de tranchant existant

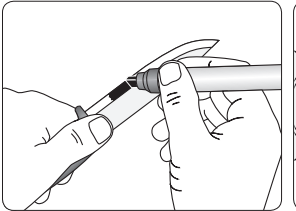

Coloriez le tranchant avec un marqueur pour visualiser l'affûtage sur la lame.

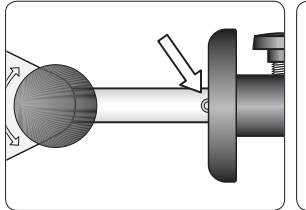

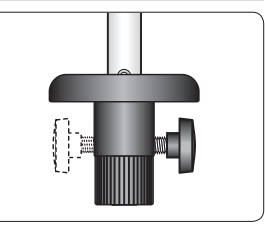

Régler la butée sur zéro, et bloquer à l'aide de la vis de blocage, du côté gauche ou du côté droit. Les dispositifs récents n'ont plus besoin d'être vérrouillés, et sont donc dépourvus de la vis de blocage.

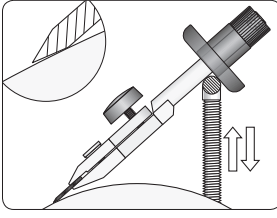

Réglez le support universel de telle sorte que le talon du biseau touche la meule.

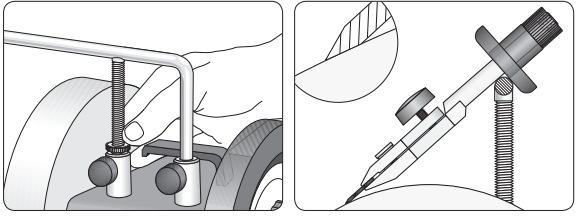

Remonter le support universel à l'aide de l'écrou micrométrique, jusqu'à ce que la totalité du biseau soit au contact de la meule. Vérifier la zone de contact en tournant la meule à la main.

Réglage d'un nouvel angle de tranchant et mesure de l'angle existant

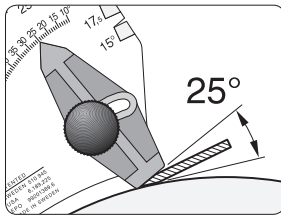

Pour affûter avec un nouvel angle, utiliser le positionneur d'angle WM-200. La surface d'affûtage doit être en contact avec l'indicateur d'angle.

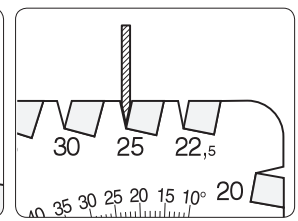

Mesurer l'angle de tranchant sur les encoches du positionneur.

# **Couteaux fins**

La surface d'affûtage de ces couteaux est très réduite. Il s'avère très difficile de régler un angle précis avec le positionneur. Vous pouvez, en revanche, appuyer toute la lame contre l'indicateur d'angle. L'angle indiqué est alors égale à l'angle de tranchant divisé par deux.

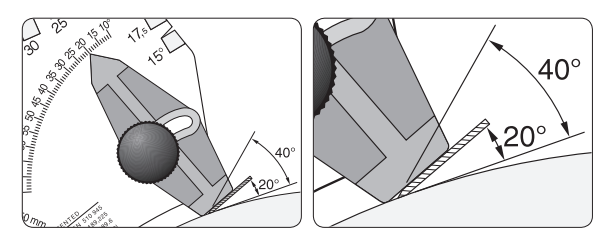

# **Angle correct de tranchant**

Sélectionner un angle de tranchant conforme au type de couteau et à son utilisation. Avec un angle faible (20°), le couteau coupe plus facilement, mais le tranchant n'est pas très résistant. Un angle de tranchant plus grand (40°), donne une lame plus solide et plus résistante mais la coupe n'est pas aussi facile.

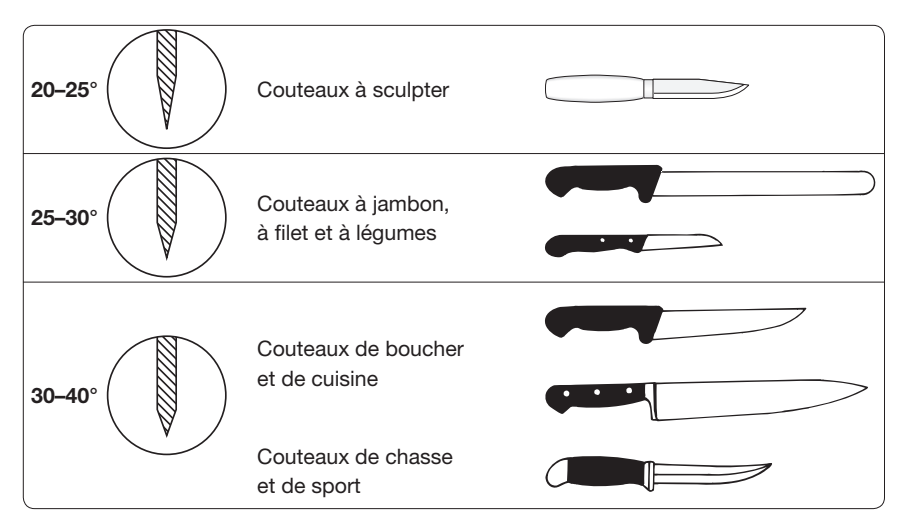

#### Affûtage

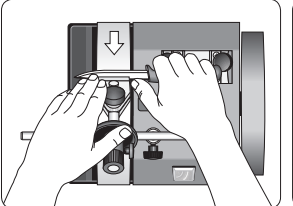

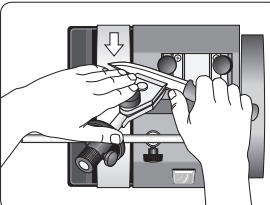

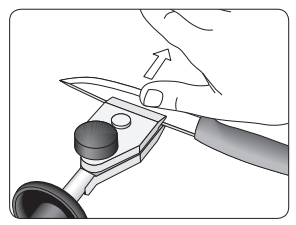

Tenir le couteau et le dispositif comme illustré ci-dessus. S'assurer que votre pouce (ou votre paume) appuie sur ce dispositif qui doit toujours être au contact du support universel. Faire lentement le côté supérieur de la lame. aller et venir le couteau sur la meule. S'assurer que le contact de la lame se fait sur toute la largeur de la meule. Lors de l'affûtage de la pointe du couteau, soulever le manche.

Poursuivre cet affûtage jusqu'à ce qu'un morfil se forme sur Vous remarquerez ce morfil en frottant le dos de la lame, vers son tranchant.

*Conseil pratique* Tenir le couteau de manière à le lubrifier sur toute la lame. Lorsque l'eau coule sur toute la lame, cela signifie qu'elle est en contact avec toute la largeur de la meule et que la surface obtenue sera régulière.

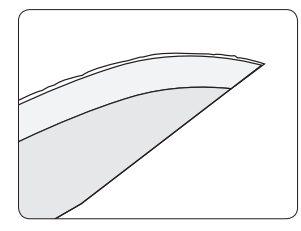

Lorsque l'éclairage est bon, ce morfil apparaît sous la forme d'une ligne argentée. Lorsque le morfil est présent sur toute la longueur de la lame, l'affûtage du premier côté est terminé.

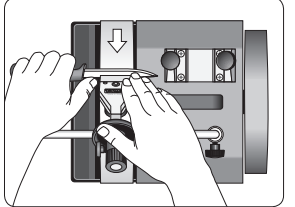

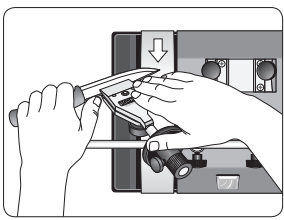

Après avoir affûté la première face, retourner le dispositif, sans en retirer le couteau. Procéder à l'affûtage de l'autre côté. Le morfil apparaît immédiatement étant donné qu'il a déjà commencé à se développer de l'autre côté. L'affûtage doit être identique à celui du premier côté afin d'obtenir un tranchant symétrique.

Le morfil a été affaibli et s'enlève plus facilement ultérieurement en procédant à un nouvel affûtage du premier côté sous une pression légère.

*Conseil pratique* Lors de l'affûtage de longs couteaux, déposer auparavant le disque de démorfilage.

### **Affûtage dans le sens du tranchant**

La procédure que nous avons décrite se base sur un affûtage dans le sens opposé au tranchant, support universel placé verticalement. Elle s'applique à toutes les longueurs de couteau. Pour les couteaux courts, vous pouvez aussi placer le support universel horizontalement et affûter dans le sens du tranchant. La pression d'affûtage étant plus réduite, c'est la procédure la plus efficace lorsque l'affûtage à effectuer est minime. Mais ce sens de rotation présente un avantage supplémentaire. Il vous permet de conserver le couteau dans son dispositif pour l'aiguisage. L'angle de tranchant reste donc le même pour les deux opérations.

Les couteaux longs ne peuvent pas s'affûter de cette manière car le dispositif est gêné par le bras du support universel (sur le modèle T-3, il est impossible d'affûter dans le sens du tranchant car l'espace entre la meule et le disque de démorfilage est trop réduit).

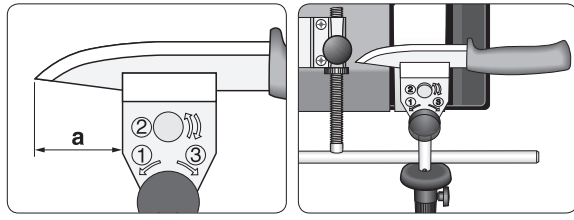

Les couteaux courts pouvant se monter avec une cote (a) de 50 mm peuvent s'affûter dans le sens du tranchant.

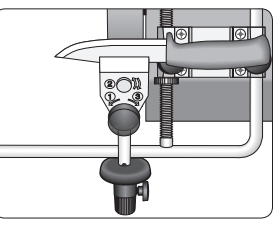

Déplacer le support universel sur le disque de démorfilage. Régler le dispositif de sorte que l'angle de démorfilage soit le même que l'angle d'affûtage.

#### **Démorfilage**

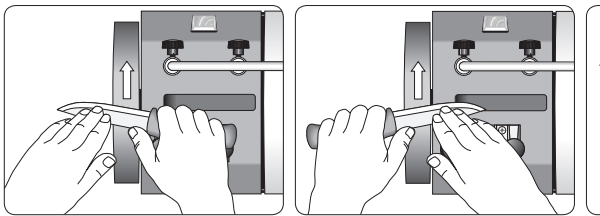

Retourner la machine. Utiliser le disque de démorfilage en cuir pour enlever le morfil. Le couteau est tenu à la main. Enlever le morfil des deux côtés alternativement en passant plusieurs fois jusqu'à l'élimination complète du morfil.

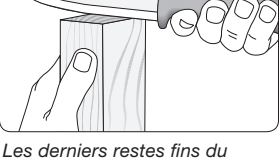

morfil peuvent être éliminés en passant le tranchant sur l'extrémité d'un bout de bois.

*Importante* La finition doit toujours se faire dans le sens de rotation. Positionner la machine afin que la meule tourne en s'éloignant de vous. Le disque de démorfilage doit se trouver sur la gauche.

# Planes de tonneliers

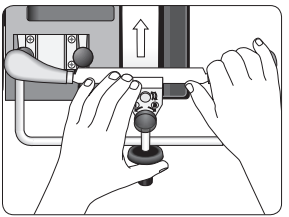

Appuyer sur la plane pour que la butée soit en contact permanent avec le support universel. Affûter sur toute la largeur de la meule.

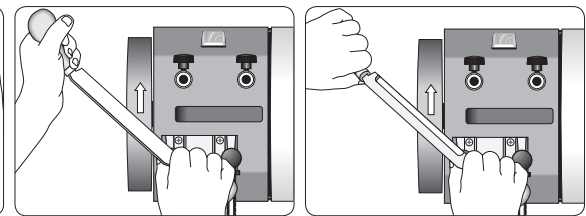

Démorfilage à la main. Tenir la plane en diagonale pour ne pas mordre la meule. Démorfiler les deux faces en alternant.